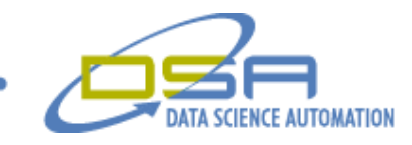

# **Universal Control Simulator System**

By

Kelly M. Berger Engineer, Measurement & Automation Data Science Automation Inc. USA

And

Marcela Maldonado Consultant, Measurement & Automation Data Science Automation USA

**Category** Automotive

**Products Used** LabVIEW 7.0 MathWorks Simulink model IPC Advantech Industrial PC 3 PCI 6602 5 PCI DIO96 2 UEI PD2AO32

#### **The Challenge**

Mack Trucks/Volvo has developed a new electronic truck architecture. In order to test the system components a new digital simulator needed to be developed to replace the existing analog simulator. The analog simulator was not capable of validating the interaction between all the Electronic Control Units (ECUs) and did not have the flexibility to test the wide variety of vehicle setups.

#### **The Solution**

Data Science Automation proposed a phased approach to design and develop a test simulator to validate and confirm performance of Mack's new electronic architecture. The application was run on an industrial computer with PCI cards to connect to the 255 channels of I/O. The application interfaced with a Mathworks Simulink vehicle model for simulated control of I/O. Individual screens were created for start-up, driving, vehicle model, simulator, Engine ECU, Vehicle ECU, anti-lock braking system, gauge cluster, simulator configuration, and setup configuration.

© Copyright, Data Science Automation, Inc. All Rights Reserved. Page 1 of 4

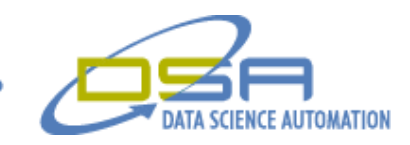

#### **The Problem**

The Universal Control Simulator allowed the customer to test and verify the vehicle control units without the expense of the actual vehicle and its many components. The simulator allowed the ECUs to be tested in many different scenarios in a controlled environment. The application had to be extremely flexible to allow for different control units and different configurations of the control modules. For example: The Engine ECU needed to interface to different engine sizes having different torque and horsepower curves. All I/O had to be configurable. The user had to be able to control model inputs and outputs via either user interface controls or external signals from the I/O cards.

### **The Solution**

DSA developed a system that allowed the user to configure the entire application from an Excel spread sheet (Figure 1). The Excel configuration file was a simple user interface that allowed the user to select and configure all the I/O available. The type of control and indicator and where to place it on the screen was configurable. If applicable, the controls / indicators displayed the safe, warning , and danger ranges. The controls and indicators on the front panel were displayed using LabVIEW subpanels. This allowed for ease of configuration. The main user interface had tabs that allowed the user to have dedicated screens for specific purposes, such as a driving screen, and gauge cluster. This also allowed the application to be scalable and allowed easy organization of the many interfaces the user must manipulate. Each Subpanel's indicator and control could be used to interface the I/O, the model or even another control or indicator. The system also interfaced a fault control board that was a custom built isolation PCB. This allowed faults to be injected into any of the I/O (to and from the ECU) at anytime to test different fault scenarios.

Figure-1 shows the Configuration Interface.

|                | .<br>A                                                                                                    | $\cdot$<br>$\mathbf{B}$ | C.                          | D                            | E   | F                  | G                    | H              |      | IJ   | K.                                                                                                   |           | M       | N           |
|----------------|----------------------------------------------------------------------------------------------------|-------------------------|-----------------------------|------------------------------|-----|--------------------|----------------------|----------------|------|------|----------------------------------------------------------------------------------------------------|-----------|---------|-------------|
| $\overline{1}$ | <b>Configuration File</b>                                                                                         |                         | 12/31/2003                  |                              |     |                    |                      |                |      |      |                                                                                                    |           |         |             |
|                |                                                                                                    |                         |                             |                              |     |                    |                      |                |      |      | Save to bd & CLOSE                                                                                   |           |         |             |
|                | $\begin{array}{ c c c }\n\hline\n2 & \multicolumn{1}{ c }{ECU Name} \\ \hline\n3 & ECU Name\n\hline\n\end{array}$ | <b>ECU PIN Name</b>     | <b>ECU Pin Number Title</b> |                              |     | Polarity Units Max |                      |                |      |      | Min Danger Range (Min) Danger Range (Max) Warning Range(Min) Warning Range(Max) Screen Location Type |           |         |             |
|                |                                                                                                    | Low Range Indicator     | <b>PB18</b>                 | Low Range Ind                | AH  | Din                |                      | $\overline{0}$ |      |      |                                                                                                    |           | 0,0     | LED.        |
| 5              | EECU                                                                                                    | AC On/Off               | PB21                        | testout                      | AL. | Dout               | $\overline{1}$       | $\mathbf 0$    |      |      |                                                                                                    |           | 0.1     | Switch      |
|                |                                                                                                    |                         |                             | Analogout                    |     | Aout               | 10                   | $\circ$        | я    | 10   | 8                                                                                                    | 9 0.2     |         | Dial        |
|                |                                                                                                    |                         |                             | Manual Vehicle Speed MPH     |     | MPH                | 200                  | $\mathbf 0$    | 150  | 200  | 100                                                                                                  | 149 1,0   |         | Knob        |
|                |                                                                                                    |                         |                             | Manual Switch control        |     |                    | $\overline{1}$       | $\mathbf 0$    | 95   | 100  | 90                                                                                                   | 94 1,1    |         | Switch      |
|                |                                                                                                    |                         |                             | Accelerator Pedal            |     | %                  | 100                  | $\Omega$       | 95   | 100  | 90                                                                                                   | 95 1.2    |         | Knob        |
|                |                                                                                                    |                         |                             | Road grade                   |     |                    | 15                   | $-15$          |      |      |                                                                                                    |           | 1,3     | Slide       |
|                |                                                                                                    |                         |                             | Clutch Switch Control        |     |                    | $\mathbf{1}$         | $\overline{0}$ |      |      |                                                                                                    |           | 1.4     | Switch      |
|                |                                                                                                    |                         |                             | Service_Brake_Switch_Control |     |                    | $\mathbf{1}$         | $\mathbf 0$    |      |      |                                                                                                    |           | 1,5     | Switch      |
|                |                                                                                                    |                         |                             | Park_Brake_Switch_Control    |     |                    | $\overline{1}$       | $\mathbf 0$    |      |      |                                                                                                    |           | 1.8     | Switch      |
|                |                                                                                                    |                         |                             | Manual Engine Speed RPM      |     | <b>RPM</b>         | 3000                 | $^{\circ}$     | 2500 | 3000 | 2000                                                                                                 | 2500 1,9  |         | Guage       |
|                |                                                                                                    |                         |                             | Manual Engine Speed Switch   |     |                    | -1                   | $\Omega$       |      |      |                                                                                                    |           | 1,10    | Switch      |
|                |                                                                                                    |                         |                             | Mode Switch                  |     |                    | $\mathbf{1}$         | $\Omega$       |      |      |                                                                                                    |           | 1,11    | Switch      |
|                |                                                                                                    |                         |                             | Start Switch Control         |     |                    |                      | $\Omega$       |      |      |                                                                                                    |           | 1,12    | Switch      |
|                |                                                                                                    |                         |                             | Axle Carrier Ratio           |     |                    | 10                   | $\Omega$       | 9    | 10   | 8                                                                                                    |           | 9 1 1 3 | Knob        |
|                |                                                                                                    |                         |                             | Tire_revolution_per_mile     |     |                    | 1000                 | $\Omega$       | 900  | 1000 | 800                                                                                                  | 900 1,14  |         | Knob        |
|                |                                                                                                    |                         |                             | Gear                         |     |                    | 5                    | $\overline{1}$ |      |      |                                                                                                    |           | 1,15    | Gear        |
|                |                                                                                                    |                         |                             | Gear Constant                |     |                    | 5                    | $\overline{1}$ |      |      |                                                                                                    |           | 1,16    | Knob        |
|                |                                                                                                    |                         |                             | Crank RPM out                |     | <b>RPM</b>         | 3000                 | $\Omega$       | 4000 | 5000 | 3000                                                                                                 | 4000 1.7  |         | Meter       |
|                |                                                                                                    |                         |                             | CAM RPM out                  |     | <b>RPM</b>         | 1500                 | $\Omega$       | 2500 | 3000 | 2000                                                                                                 | 2500 1.18 |         | Guage       |
|                |                                                                                                    |                         |                             | Axle Speed out               |     |                    | 2000                 | $\overline{0}$ | 2500 | 3000 | 2000                                                                                                 | 2500 1,19 |         | Meter       |
|                |                                                                                                    |                         |                             | Crank Speed Out              |     |                    | 5000                 | $\overline{0}$ | 2500 | 3000 | 2000                                                                                                 | 2500 1,20 |         | Meter       |
|                |                                                                                                    |                         |                             | MPH w tire size tranny       |     |                    | 200                  | $\Omega$       | 180  | 200  | 180                                                                                                  | 160 1.6   |         | Guage       |
|                |                                                                                                    |                         |                             | Tail Shaft Speed             |     |                    | 3000                 | $\Omega$       | 2500 | 3000 | 2000                                                                                                 | 2500 1,17 |         | Meter       |
|                |                                                                                                    |                         |                             | Fault control                |     | $On = B$           | $\overline{1}$       | $\Omega$       |      |      |                                                                                                    |           | TOP     | Switch      |
|                |                                                                                                    |                         |                             | Cnt_out                      |     |                    | 1000                 | $\mathbf 0$    | 900  | 1000 | 800                                                                                                  | 900 0,4   |         | Knob        |
|                |                                                                                                    |                         |                             | Cnt in                       |     |                    | 1000                 | $\mathbf 0$    | 900  | 1000 | 800                                                                                                  | 900 0,5   |         | Guage       |
|                |                                                                                                    |                         |                             | PCI6602 Dout                 | AH  | PCI DO             | 1                    | $\mathbf 0$    |      |      |                                                                                                    |           | 0,10    | Switch      |
|                |                                                                                                    |                         |                             | PCI6602 Din                  |     | PCI DI             | $\mathbf{1}$         | $\Omega$       |      |      |                                                                                                    |           | 0,11    | LED         |
|                |                                                                                                    |                         |                             | PD2A032 Din                  |     | PD <sub>2</sub> DI | $\mathbf{1}$         | $\mathbf 0$    |      |      |                                                                                                    |           | 0,12    | LED         |
|                |                                                                                                    |                         |                             | PD2A032 Dout                 |     | PD <sub>2</sub> DC | $\overline{1}$       | $\mathbf 0$    |      |      |                                                                                                    |           | 0.13    | Switch      |
|                |                                                                                                    |                         |                             | Count_Out2                   |     |                    | 1000                 | $\mathbf 0$    | 1900 | 2000 | 1800                                                                                                 | 1900 2,0  |         | Knob        |
|                |                                                                                                    |                         |                             | Count in2                    |     |                    | 2000                 | $\Omega$       | 1900 | 2000 | 1800                                                                                                 | 1900 2.1  |         | Guage       |
|                |                                                                                                    |                         |                             | PCI6602 Dout2                | AL. |                    | $\overline{1}$       | $\circ$        |      |      |                                                                                                    |           | 2,2     | Rocker      |
|                |                                                                                                    |                         |                             | PCI6602 din2                 |     |                    | $\blacktriangleleft$ | $\mathbf 0$    |      |      |                                                                                                    |           | 2,3     | LED         |
|                |                                                                                                    |                         |                             | PD2A032 Dout2                |     |                    | $\mathbf{1}$         | $\overline{0}$ |      |      |                                                                                                    |           | 2,4     | Switch      |
|                |                                                                                                    |                         |                             | PD2A032 DIN2                 |     |                    | 1                    | $\mathbf 0$    |      |      |                                                                                                    |           | 2,5     | LED.        |
|                |                                                                                                    |                         |                             | Test                         |     |                    |                      |                |      |      |                                                                                                    |           | 3,0     | Push Button |
|                |                                                                                                    |                         |                             | Test                         |     |                    |                      |                |      |      |                                                                                                    |           | 4,0     | Rocker      |
|                |                                                                                                    |                         |                             | Test                         |     |                    |                      |                |      |      |                                                                                                    |           | 5.0     | Tank        |
|                |                                                                                                    |                         |                             | Test                         |     |                    |                      |                |      |      |                                                                                                    |           | 6.0     | Thermometer |

**Figure 1 Configuration Interface**

© Copyright, Data Science Automation, Inc. All Rights Reserved. Page 2 of 4

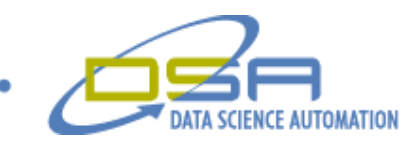

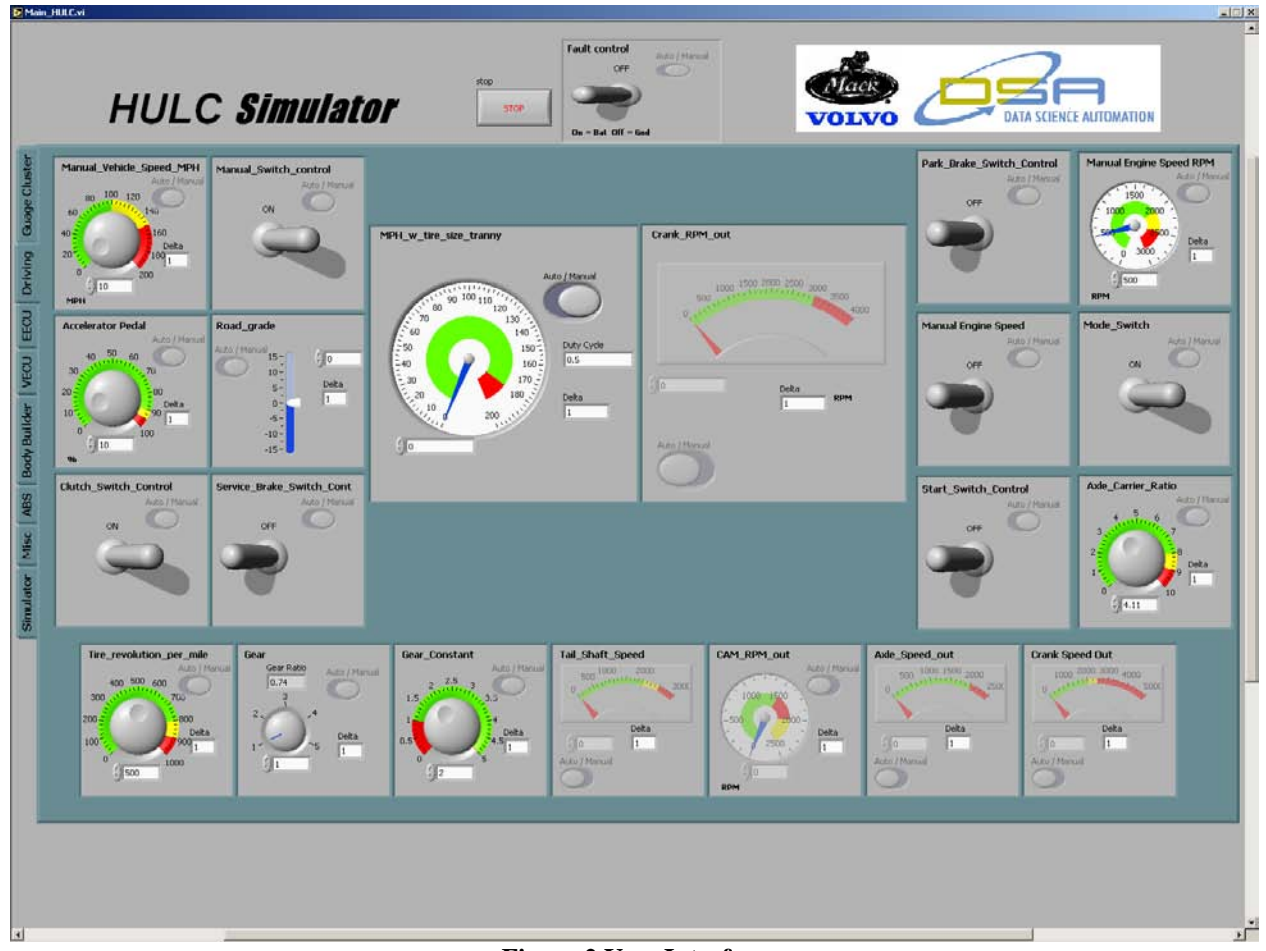

## **Figure 2 User Interface**

The above figure depicts the user's driver screen. This screen was configured to interface the Simulink model. The inputs to the model could be sourced from both the front panel and the DAQ cards. The output of the model could be displayed on the front panel and also scaled and sent to the DAQ cards. When the user configured the I/O to have fault testing capabilities a fault switch would appear in the subpanel of the desired control or indicator. If no fault configuration was configured the switch was not visible. The auto / manual switch function allows the user to manually change the values that were sent to or from the model or to or from the DAQ outputs.

© Copyright, Data Science Automation, Inc. All Rights Reserved. Page 3 of 4

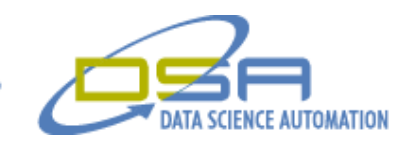

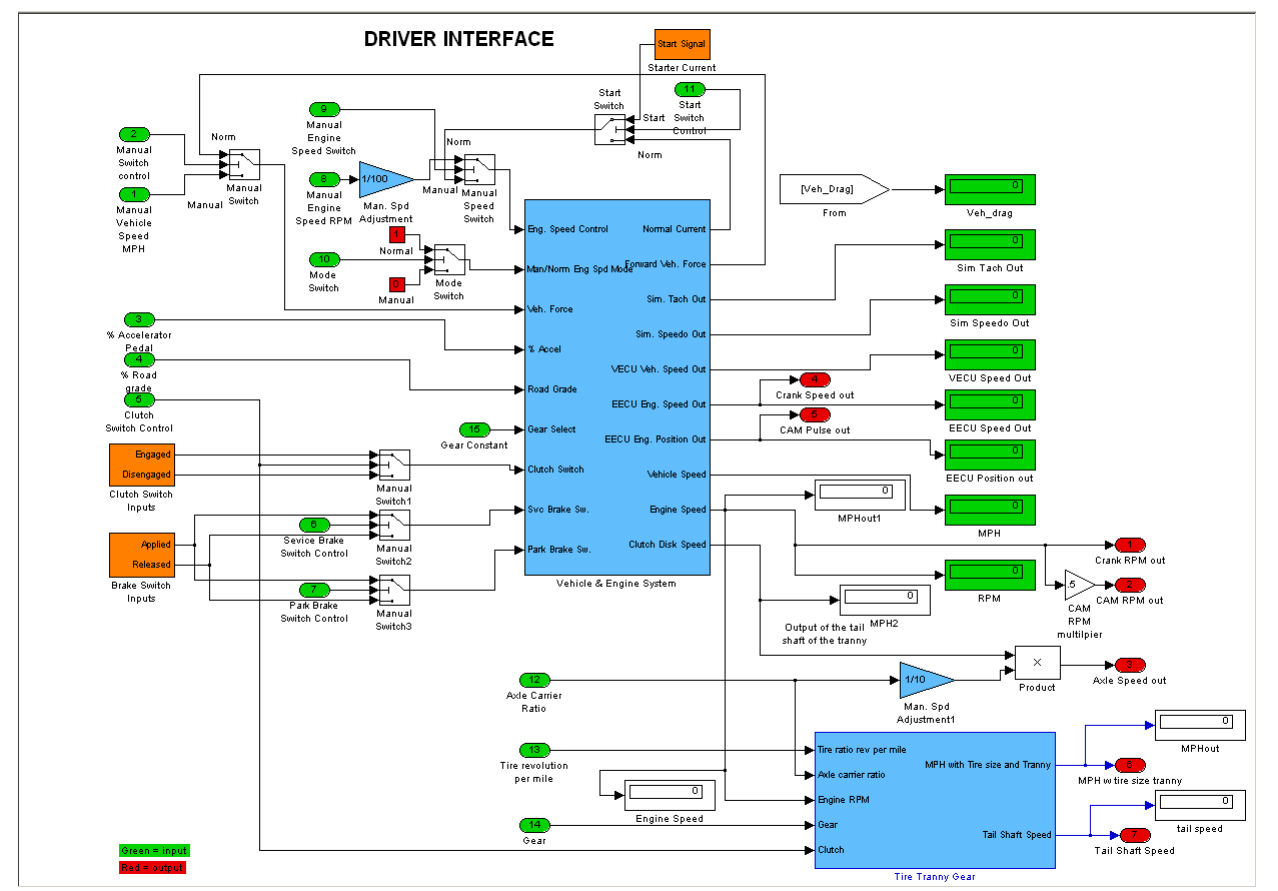

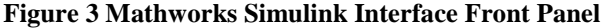

The above figure depicts the Simulink model; this model interfaced to LabVIEW via the simulation toolkit interface. A startup screen allowed the user to change Simulink models as desired. The model was originally developed to simulate the analog simulator. The model was adjusted and integrated into the LabVIEW application.

## **The Reward**

This effort produced a fully integrated and automated control system capable of simulating and interfacing the ECUs that control all aspects of the vehicle. LabVIEW and the simulation toolkit interface in combination with several National Instrument DAQ cards and two third party multifunction DAQ cards enabled DSA to design a reliable, user friendly control system that was flexible enough to accommodate future enhancements in the application.

© Copyright, Data Science Automation, Inc. All Rights Reserved. Page 4 of 4